# Computational Optimization ISE 407

Lecture 15

Dr. Ted Ralphs

### Reading for This Lecture

- Horowitz and Sahni, Chapter 2
- Aho, Hopcroft, and Ullman, Chapter 2

#### What is a Data Structure?

- We will define data structures to be schemes for organizing and storing sets, though this is a slightly limiting definition.
- Examples of set operations.
	- add
	- delete
	- find
	- union
	- sort
- We also want to be able to efficiently enumerate the items in a set.

### Choosing the Right Data Structure

- Data structures consist of
	- a scheme for storing the set(s), and
	- algorithms for performing the desired operations
- Hence, each set operation has an associated complexity
- To choose a data structure, you should know
	- something about the elements of the set, and
	- what operations you will want to perform on the set.

#### Data Structures and Algorithms

- Typically, data structures are part of a larger algorithm.
- In order to choose a data structure, you should also know something about the algorithm.
- The data structure should be efficient for the operations that will be performed most often.
- The same algorithm can have different running times using different data structures.
- Alternatively, the same data structures can perform differently in different algorithms.

#### Data Structures and Data Types

- A *data structure* is an abstraction typically specified independent of any particular programming environment.
	- We analyze data structures in the context of a particular model of computation, just as we do algorithms.
	- The term is typically used to indicate a complete scheme, including implementation details.
- A *data type* is the analogue of a data structure in the context of a particular computing system.
- However, in object-oriented languages, a data type is typically defined independent of the implementation.

### Object Oriented Programming

- Object-oriented programming is a paradigm that empasizes
	- Data rather than methods
	- Code reuse
	- Separation of interface from implementation
- Defining new data types is the mechanism by which object-oriented languages incorporate *data structures* into the language.
- Defining a new data type requires both
	- an Application Program Interface (API): the set of data values that are to be stored and a set of supported *operations* on those values and
	- one or more mplementation of the API: programmatically enabling the capabilities laid out in the API.
- Classes and Inheritance allow us to separate the interface from the implementation.
- It also allows us to define hierarchies of data types.
- This is useful in allowing concrete types to be interchangeable in welldefined ways, even when not entirely compatible.

#### **Classes**

- Classes are the mechanisms by which new data types can be defined.
- A class is composed of
	- $-$  Data are the values to be stored (data members in  $C_{++}$ ; data attributes in Python).
	- Functions are the operations to be performed on the data (methods in  $C++$ ; method attributes in Python).
- There are also constructors and destructors by which objects of the new type can be created and destroyed.
- Ideally, the definition of the class is independent from the implementation.
	- The *definition* (API) specifies what the data values are and what operations we would like to perform on them.
	- The API informs the user of the class how to use it within another program.
	- The *implementation* specifies the algorithms used to perform those operations and is hidden from the user.
- Julia's structs are a simplified version of classes.

#### Inheritance

- Inheritance is a mechanism by which we can either
	- Define a grouping of data types with a common (sub-)API (a data type might belong to more than one grouping).
	- Define an API for which it is expected there will be multiple alternative implementations.
- A base class is a class defined for the above purposes that may be incomplete.
	- Classes *derived* from the base class inherit its structure and may complete/extend it.
	- $-$  A base class is abstract/virtual if the implementation of the API is missing or incomplete.
- In  $C++$ , functions in a base class may be *virtual*, which means they can be re-implemented in a derived class.
- In Python, any method can be re-implemented.
- Julia has a similar notion of type hierarchies, but it is implemented using multiple dispatch and structs.

#### Classes in C++

- In  $C_{++}$ , the definition is contained in a *header file* that must be included in any source file that uses the data type.
- Members can be either public or private.
	- The interface consists of the public members of the class.
	- The private members of the class along with the function implementations are the implementation.
- It is good programming style to keep all data members private.
- Data members define how the data is stored, which is implementationdependent
- Access to data values can be provided through query methods.
- This allows changing the implementation without affecting clients.
- Defining operators, such as  $+$  and  $\boxed{]}$  within the classes can allow new data types to work with in-built operators.

#### Classes in Python

- In Python, the class mechanism is much simpler.
- Methods implemented in a single file are part of an implicitly defined module that is like a class with no data.
- Modules can also be grouped together into *packages*.
- There is a proper class mechanism, but all attributes of a class are public.
- If necessary, attributes that are meant to be "private" can be given names that are affixed with an " $\frac{1}{2}$ ".
- It is possible for the interface to be separated from the implementation, but this is not usually done in Python.
- There are also *initializers* and other "magic methods" that allow new data types to behave as expected with in-built operators.

### Multiple Dispatch in Julia

- Julia does not have classes in the same sense that  $C++$  and Python do,
- Rather, Julia only has structs (like those in C).
- The methods that operate on those structs are independent and simply take the struct as an argument.
- This is actually almost identical to Python in which class methods are simply functions that take a class object as the first argument.
- The difference is only in the high-level syntax.
- In Julia, standard operations can be extended to work with new data types using multiple dispatch.

#### Abstract Base Classes

- In Python and in the STL of  $C_{++}$ , we group the data types according to the APIs they support by defining abstract base classes.
- In  $C++$ , an abstract base class is a base class with *pure virtual* functions.
	- Virtual functions may or may not be implemented in the base class.
	- A pure virtual function is one that has no definition and thus prevents the class from being instantiated.
	- In order to be used, a derived class must define all of the functions from the base class that are pure virtual.
- Python has a concept called *virtual base class*, but the philosophy and usage are different than in  $C++$ .
- Julia's type system also has abstract types, but there is no mechanism for defining an interface independent of implementation.

#### Built-in Data Tyes

- Python has a number of very useful data types built into the language, but it is easy to obtain new ones by installing packages.
- In  $C_{++}$ , the *Standard Template Library* or  $STL$  is a library of commonly used data types and algorithms.
- Technically, the STL is not part of the language.
- Both Python built-in data structures and the STL are highly optimized.
- Julia has a collection of built-ins that is a bit broader than  $C/C++$ , but in Julia, it is also easy to etend the language with packages.

### Python's Collections ABCs

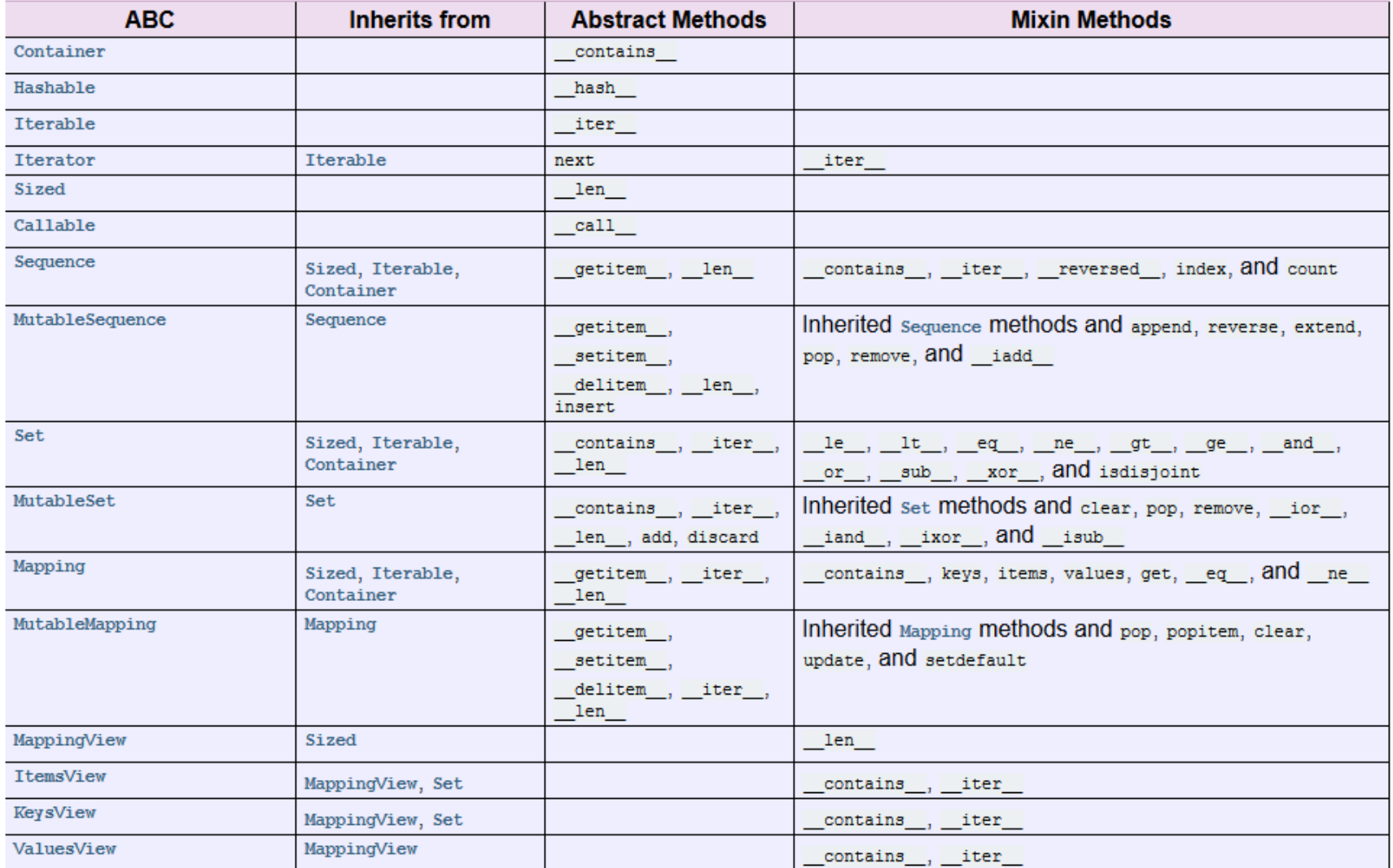

Figure 1: Source: http://docs.python.org/2/library/collections.html

### Python's Built-in Types and Other ABCs

- Numeric
	- Real: float, long, complex
	- Integral: int
- Sequence
	- String: str, unicode
	- Immutable: tuple, xrange
	- Mutable: list, bytearray
- Set: set, frozenset
- Map: dict
- File
- Memoryview
- Context Manager

### Delving into Lists

- The "list" data type is fundamental in all programming languages.
- As opposed to the array data type in C, which has a fixed length, the list data type is meant to support dynamic re-sizing.
- Such a data structure might also be called a "dynamic array."
	- Python provides a built-in list data type with a full-featured API.
	- $-$  C++ provides something similar in the vector class of the standard template library (STL)
	- $-$  Julia provides the Array, which can function either as a C-style array or a Python-style list in different circumstances.
- How is the list data type implemented?
- How efficient is it in each language?
- What can it be used for?

### Example: List Data Type

- Suppose we wanted to design a new data type for storing a list of "objects" similar to the Python list data type.
- What operations might we want to perform?
	- Create a list.
	- Get/set the value of element  $j$ .
	- Delete element  $j$  from the list.
	- Add/remove something to the list just before element j.
	- Add/remove an item from the bginning/end of the list.
	- Loop through the elements in sequence.
	- Concatenate two lists.
	- Make a copy of a list.
	- Find/remove an element in the list.
- This data type is usually implemented in one of two different ways:
	- using an array, or
	- using a linked list.

#### A List Class in Python

```
class List:
    # creating the array
   def __init__(self)
    # adding items
    def insert(self, pos, item)
    def append(self, item)
    def extend(self, list)
    # deleting items
   def remove(self, item)
    def pop(self, pos)
    # list queries
    def __contains__(self, item)
   def index(self, item)
    def peek(self, pos)
   def __len__(self)
   def __getitem__(self, index)
```
### A List Class in C++

```
class list {
 private:
   // Here is the implementation-dependent code
   // that defines exactly how the list is stored.
 public:
   // Here is the list of operations to be implemented.
   // Create and destroy a list
   list();
   \tilde{=}list():
   // Get the number of items in the list
   int getNumItems() const;
   // Get the value of item j
   bool getItem(const int j, int& value) const;
   // Change the value of item j
   bool setItem(const int j, const int value);
   // Add an item before item j
   bool addItem(const int j, const int value);
   // Delete item j
   bool delItem(const int j);
}
```
In practice,  $getItem$  would be implemented by defining the  $[]$  operator.

### Implementing with Arrays

- In most programming languages, an array is a set of contiguous memory locations in which values can be stored.
- $\bullet$  Storing list items in an array allows us to easily find the  $i^{\text{th}}$  item if we know where the first item is.
- You cannot create an array in Python, but the Python list class is implemented using the arrays provided in C.

#### Some Details

- The specific requirements of the API make subtle differences in how we implement the class.
- An important requirement is that we be able to loop through the items in order.
- This means that we can meaningfully refer to an item's position in the list.
- The list is not really "ordered," the ordering is determined by how the items are added to the list originally.
- Of course, a given implementation may support the sorting of the list.

#### A Basic Implementation

- A basic implementation of a list class with arrays would require us to store
	- The underlying array (which may have more slots than necessary)
	- The size of the array
	- The number of elements in the list (could be less than the size)
- For now, we'll assume that the items on the list are stored in the first available positions in the array.
- This storage scheme affects the efficiency of certain operations.

#### Implementing with Arrays in  $C++$

This source would be put in a file called list.h.

```
class list {
 private:
   // Here is the implementation-dependent code.
   // We'll store the data in this array.
   int* array;
   // Here is the size of the array.
   int size;
   // Here is the number of items in the list.
   int numItems;
 public:
   list();
   \tilde{}}list();
   int getNumItems() const;
   bool getItem(const int j, int& value) const;
   bool setItem(const j, const int value);
   bool addItem(const int j, const int value);
   bool delItem(const int j);
}
```
### Making an Empty List

- To make an empty list, what do you have to do?
	- Allocate an array of a specified size.
	- How big?
- The best size for the allocated array depends on what will be done with the list.
	- How many items will be added to the list?
	- How much will its size changeover time?
	- Is there a fixed maximum size?

### Constructing and Destructing in C++

This source would be put in a file called list.cpp.

```
#include "list.h"
list::list() :
   array(new int[MAXSIZE]);
   size(MAXSIZE);
   numItems(0);
{}
list::^{\sim}list() {
   delete array;
   array = 0;size = 0;}
```
#### Python's List Data Type

• With the Python built-in list data type, the details are hidden from the user, but construction occurs upon executing the command

 $list = []$ 

- Note that even Python itself can and does have different implementations.
- The Python language is also specified by an API of sorts, leaving room for different implementations.

#### Implementing List Query Operations

- Returning the item in the  $i^{th}$  position is easy with this implementation.
- Determining whether an item is in the list is time-consuming in general.
- Finding the position of a given item in the list is similarly difficult.
- We don't have much choice but to search through the list linearly.
- This is the nature of an "unordered" list.

### Implementing List Query Operations in C++

```
int list::getNumItems() const {
   return numItems;
}
const bool list::getItem(const int j, int& value) {
   if (j > 0 && j < size){
      value = array[j];return true;
   }else{
      return false;
  }
}
```
### Implementing List Modification Operations

- Appending to a list
	- Generally easy—we just put the item in the last open slot.
	- However, if the array is full, we have to allocate more memory.
- Inserting in the middle of the list requires moving some list items aside (and perhaps also allocating more memory).
- Deleting the item with a specified index from a list also requires moving some elements to close the gap.
- Removing an item whose index is unknown requires first searching the list and then removing the item once found.

### Implementing List Modification Operations

```
bool list::addItem(const int j, const int value){
   if (numItems == size || j < 0 || j > size){
      return false;
   }else{
      for (int i = size; i > j; i--)
         array[i] = array[i-1];array[j] = value;numItems++;
   }
}
bool list::delItem(const int j){
   if (j < 0 || j > size - 1){
     return false;
   }else{
      for (int i = j; i < size - 1; i++)array[i] = array[i+1];numItems--;
   }
}
```
### Implementing with Linked Lists

- For a linked list implementation, we would replace the array with a linked list.
- To the client, the class could function exactly as before, but with a different implementation.
- With a linked list, the items to be stored in the list are stored within separate objects called "nodes".
- The nodes are linked to each other through a variable next that tracks which node is next in the list.
- In addition, we must also keep track of which node is the first or "head node".

#### Linked List Implementation: Node Class in Python

Here is the definition of a node class for a linked list.

```
class Node:
   def __init__(self, initdata, nextNode = None):
        self.data = initialself.nextNode = nextNode
   def getData(self):
        return self.data
   def getNext(self):
        return self.nextNode
   def setData(self, newdata):
        self.data = newdatadef setNext(self, newnext):
        self.nextNode = newnext
```
#### Linked List Implementation: List Class in Python

- In the list class, we need to store
	- The head node.
	- The number of items on the list.

```
class List:
    def \_init\_ (self, Node = None, length = 0):
        self. head = Nodeself.length = lengthdef append(self, item):
        current = self.headself. head = Node(item)self.head.nextNode = current
        self.length += 1
```
- Note that we append to the "beginning" of a linked list and the "end" of an array.
- For this reason, it's only efficient to iterate through a singly linked list backward.

#### Linked List Implementation: Search

```
def __contains__(self, item):
    current = self.\nheadwhile current != None:
        if current.getData() == item:
            return True
        else:
            current = current.getNext()
    return False
```
#### Linked List Implementation: Removing

```
def remove(self, item):
    current = self.head
    previous = None
    found = Falsewhile not found and current != None:
        if current.getData() == item:
            found = Trueelse:
            previous = current
            current = current.getNext()if not found:
        return False
    elif previous == None:
        self.head = current.getNext()
    else:
        previous.setNext(current.getNext())
    self.length -= 1
    return True
```
### Linked List Implementation: Other Methods

- $\bullet$   $\_len\_()$
- insert()
- peek()
- pop()
- extend()
- index()

### Comparing List Implementations

- Consider the two implementations we have just discussed.
- An *array* is a simple data type that allows us to store a sequence of numbers.
- A *linked list* does the same thing.
- What is the difference?

### Comparing List Implementations: Efficiency

- To compare the two data types, we must analyze the running time of each operation.
- This table compares the running times of the operations.

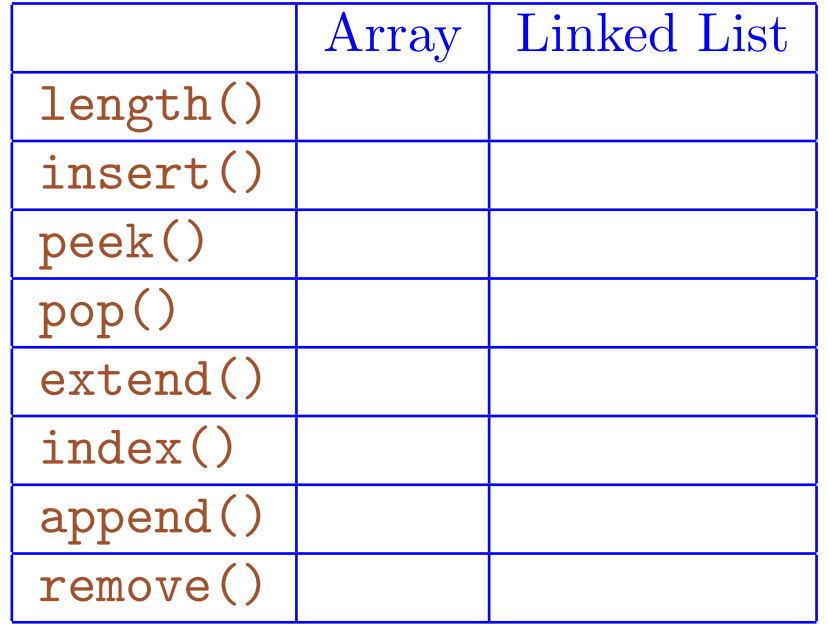

#### Comparing List Implementations: Memory Usage

- How do these data types compare in terms of the amount of memory required?
- It depends...
- The nodes take twice as much memory as an entry in an array.
- However, we only need to have exactly the number of nodes that we have list items with a linked list.
- With an array, we generally need to have more slots available than there are items.
- In the end, the choice depends on what we expect to do with the list in a particular application.

### Variations

- Doubly linked list
- Circular list
- Ordered linked list

## Using lists

- Insertion sort
- Merge sort/quick sort
- Binary search
- Circular lists
- Doubly linked lists

#### **Stacks**

- A stack is a special kind of list in which items can only be removed in "last-in, first-out" (LIFO) order.
- The basic operations on a stack are
	- push(): Put a new item on the stack.
	- pop(): Take the most recently added item off the stack.
	- peek(): Get a copy of the most recently added item.
	- isEmpty(): Determine whether the stack is empty.
	- remove(): Remove a particular item from the stack.
- Stack data structures
	- Array
	- Linked list
- In Python, the list API includes the methods to support its use as a stack.

#### **Queues**

- A *queue* is a list in which items can only be removed in "first-in, first-out" (FIFO) order.
- The basic operations on a queue are
	- enqueue(): put a new item in the queue.
	- dequeue(): remove the most recently added item from the queue.
	- peek(): Get a copy of the most recently added item.
	- isEmpty(): Determine whether the stack is empty.
	- remove(): Remove a particular item from the stack.
- Queue data structures
	- Array
	- Circular array
	- Linked list